### 2024 年度 小樽商科大学編入学生募集要項

## (昼間コース・夜間主コース共通)

## ◆予告◆

2025年度(2024年度試験実施)以降の募集を停止することとなりましたので、お知らせ いたします。

## 1 募集人員

商学部 経済学科 商学科 企業法学科 社会情報学科 各学科若干名

## 2 編入学の時期及び編入学年次

編入学の時期は,2024 年 4 月 1 日とし,第 3 学次に編入するものとする。 ただし,入学前の大学等における既修得の認定単位数によっては 2 年次への編入とする。

## 3 出願資格

次のいずれかに該当する者

- (1) 日本において,学士の学位を有する者及び 2024 年 3 月までに学士の学位を授与される見込み の者
- (2) 短期大学を卒業した者及び 2024 年 3 月卒業見込みの者
- (3) 高等専門学校を卒業した者及び 2024 年 3 月卒業見込みの者
- (4) 外国において,学校教育における 14 年以上(日本における通常の課程による学校教育の期間 を含む。)の課程を修了した者及び 2024 年 3 月までに修了見込みの者
- (5) 本学以外の修業年限 4 年以上の大学において 2 年次以上に在学(休学期間を除く)し,62 単位 以上を修得した者及び 2024 年 3 月までに修得見込みの者
- (6) 外国の学校が行う通信教育における授業科目を我が国において履修することにより,当該外国 の学校教育による 14 年以上の課程を修了した者
- (7) 専修学校の専門課程のうち,文部科学大臣の定める基準(修業年限が 2 年以上で,かつ,課程 の修了に必要な総授業時数が 1,700 時間以上であること)を満たすものを修了した者及び 2024 年 3 月までに修了見込みの者(学校教育法第 90 条に規定する大学入学資格を有するものに限る。)
- (8) 高等学校の専攻科の課程(修業年限が 2 年以上であり,その他の文部科学大臣の定める基準を 満たすもの)を修了した者及び 2024 年 3 月までに修了見込みの者(学校教育法第 90 条第 1 項 に規定する大学入学資格を有する者に限る。)
- (9) 我が国において,外国の短期大学の課程を有するものとして当該外国の学校教育制度において 位置づけられた教育施設であって,文部科学大臣が別に指定するものの当該課程を修了した者及 び 2024 年 3 月までに修了見込みの者

## 4 出願手続(インターネット出願)

(1) 出願期間及び出願書類等提出方法

出願は,「インターネット出願システム」により行う。(出願書類の配布は行っておりません。) 詳細な手続きについては「インターネット出願手続の流れ」(4 頁~6 頁)を確認すること。

## 出願期間: 2023 年 9 月 4 日 (月) から 2023 年 9 月 11 日 (月) まで

郵送の場合は、「簡易書留・速達」とし、9月11日 (月) 必着とする。

直接持参する場合は,8:30~17:15 まで(12:00~13:00 を除く。)とし,土曜日及び日曜日は取り扱 わない。

願書提出先:〒 047-8501 小樽市緑 3 丁目 5 番 21 号 小樽商科大学教務課入試室

# インターネット出願システムへの登録及び検定料の支払いが完了しても,出願書類が 提出期限までに届かない場合は,出願を受理しないので,注意すること。

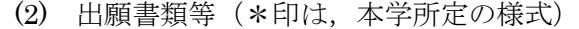

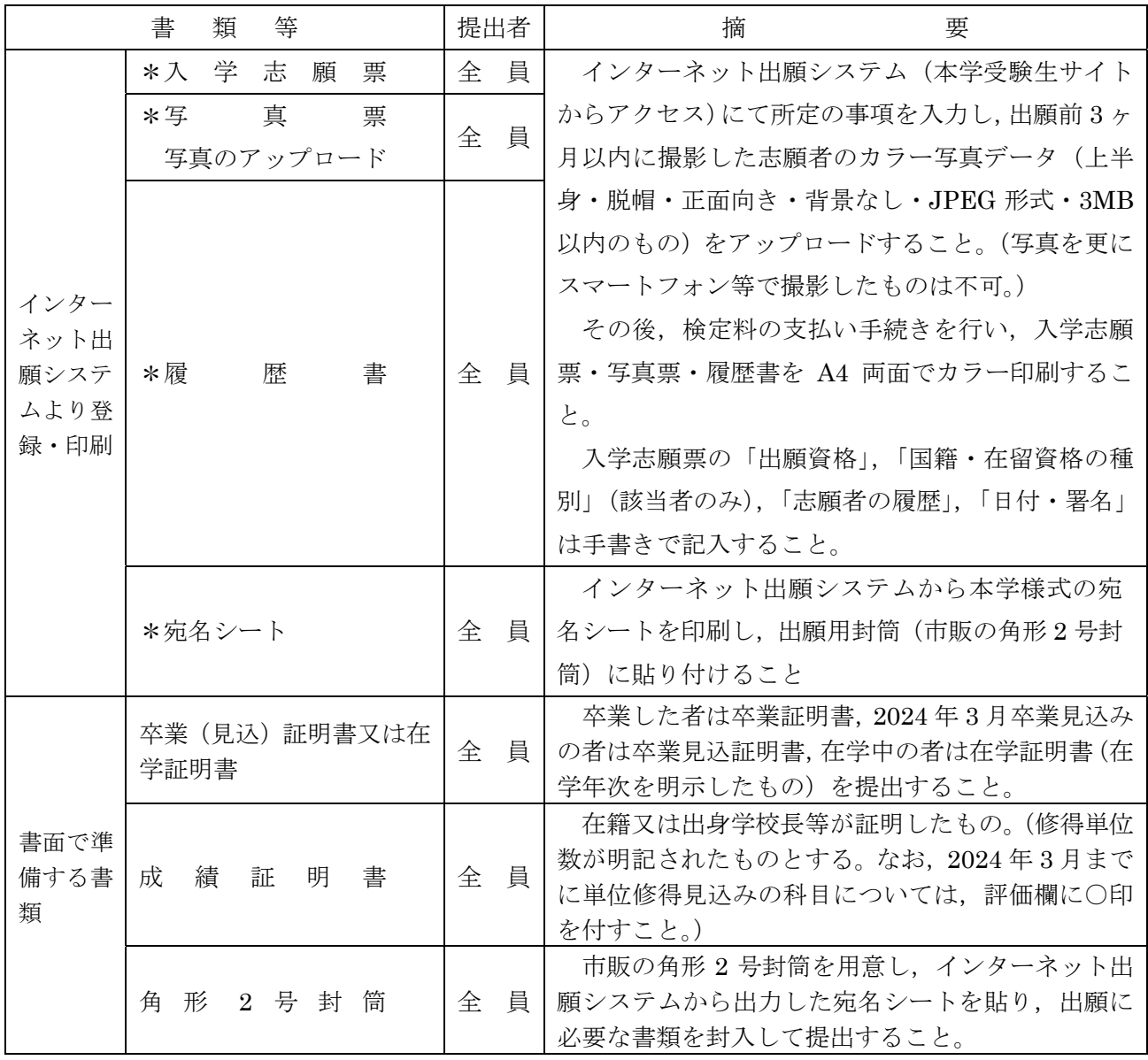

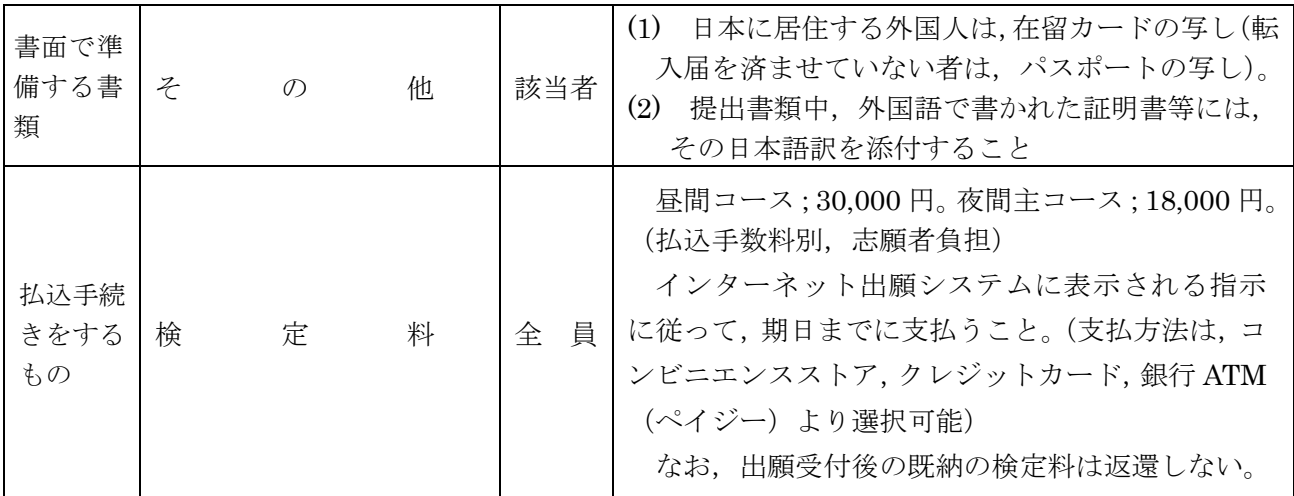

注: 3 出願資格の(5)で出願する者で, 62 単位以上修得見込みであることが成績証明書で確認でき ない場合,別途,単位修得見込証明書(履修科目証明書)を提出すること。なお,当該証明書が 発行できない場合,「履修登録確認表の写し(又は Web 履修登録画面の印刷)」での代替を認める。 各科目の単位数が明記されない場合は,科目名・単位数が明記されている講義要領の該当ページ をコピーし,提出すること。

また,出願時点で後期の履修登録が済んでいない場合,履修予定科目の科目名と単位数を記載し た一覧表(word ファイル等で作成し印刷したもの)と,各科目の科目名・単位数が明記されてい る講義要項の該当ページをコピーし,提出すること。

- 注:出願資格の(7)により出願する者は,上記の出願書類の他に,次のいずれかの書類を提出すること。 ア 修業年限が 2 年以上で,かつ,修了に必要な総授業時数が 1,700 時間以上の専門課程を修了し
	- たこと又は,修了見込みであることを証明する書類

イ 専門士の称号の付与が認められた専門課程を修了したこと又は,修了見込みであることを証明 する書類

- 注:出願資格の(8)により出願する者は、上記の出願書類の他に書類提出を求める場合があるので、出 願前に教務課入試室に相談すること。
- (3) 出願上の注意

ア 受理した出願書類等は,いかなる理由があっても返還しない。

- イ 出願書類に不備がある場合は,受理しない。
- (4) 受験票について

 出願書類が受理された志願者には,9 月 19 日(火)10:00(予定)より,インターネット出願シ ステムから受験票の印刷が可能となるので,各自印刷して試験当日必ず持参すること。

# **インターネット出願⼿続の流れ**

小樽商科大学ではインターネット出願を行うためのシステムとして「Posta@net(ポスタネット)」を 利用しています。

出願完了までの流れは以下のとおりです。

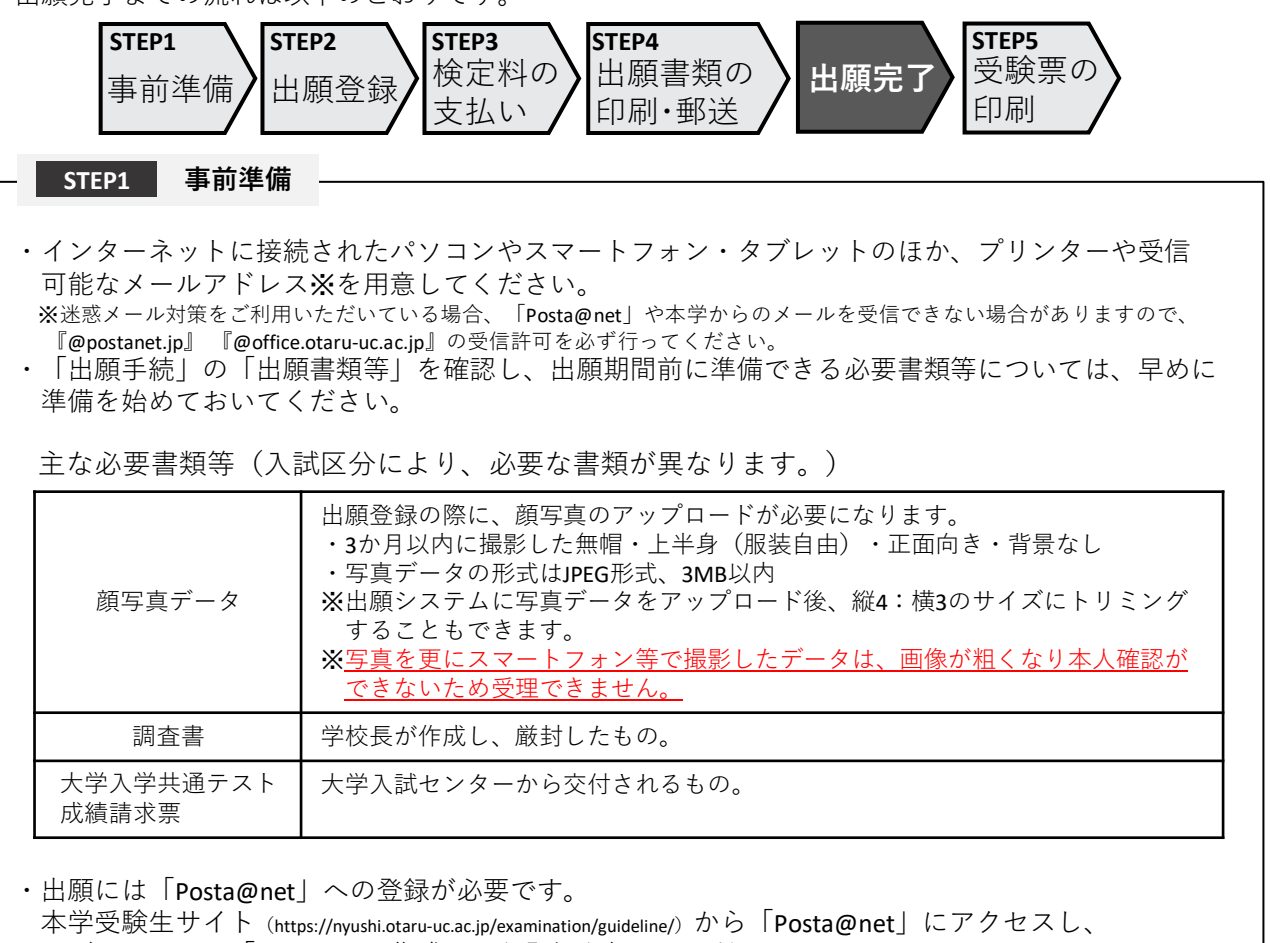

ログイン画⾯の「アカウント作成」から登録を⾏ってください。

#### **STEP2 出願登録**

- ・ 「Posta@net」にログインしてください。なお、出願登録は各入試区分の出願期間内のみ行うことが できます。
- •画面の手順や留意事項を確認して、必要事項を入力してください。

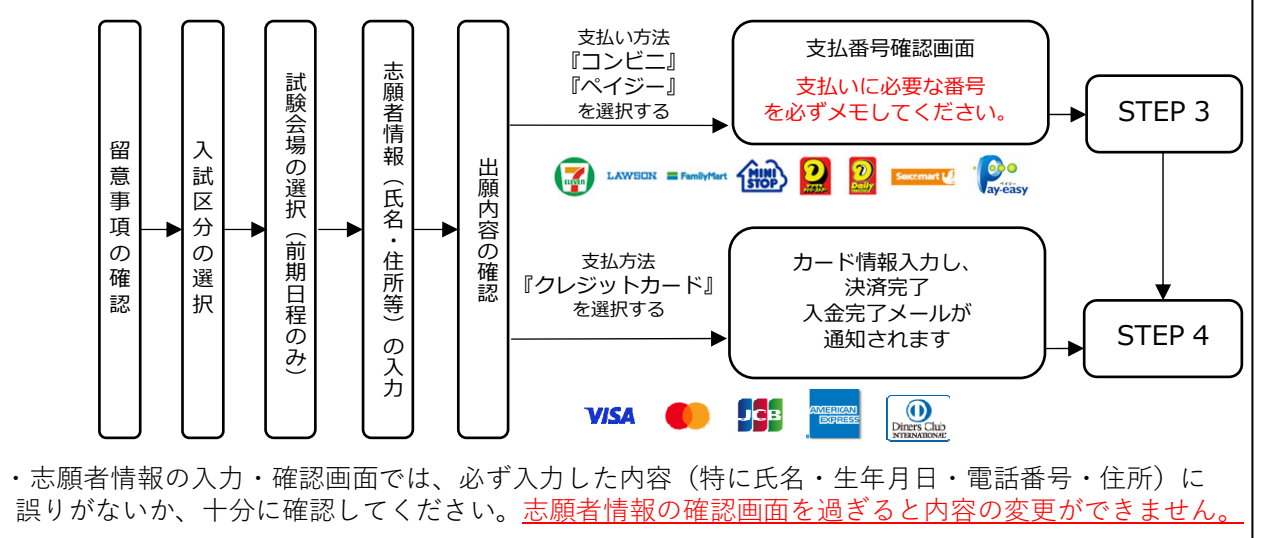

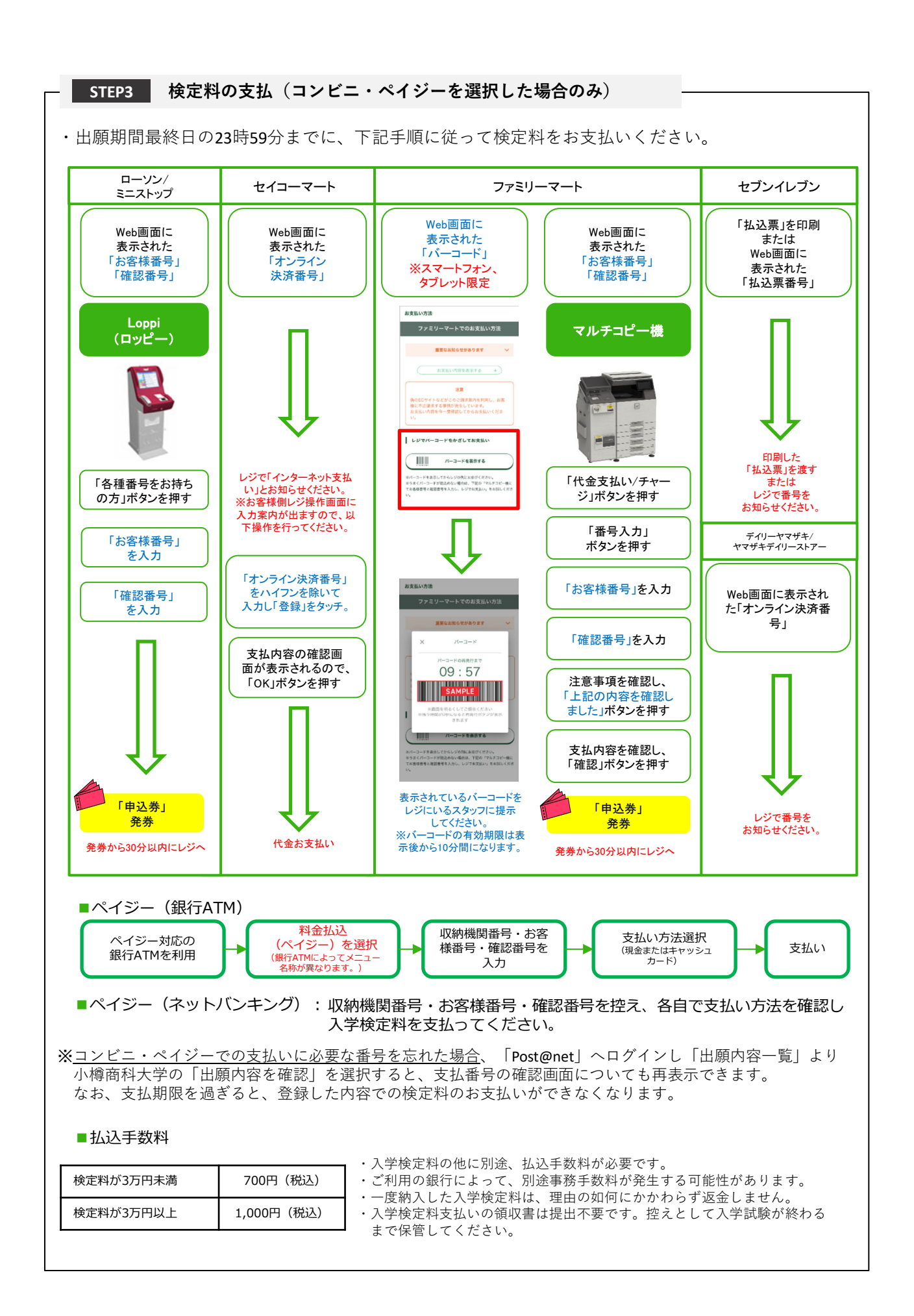

**STEP4 出願書類の印刷・郵送**

・下記手順に従ってWeb入学志願票、封筒貼付用宛名シートを印刷してください。 ①「Post@net」へログインし「出願内容⼀覧」より⼩樽商科 ⼤学の「出願内容を確認」を選択し「Web⼊学志願票」、 **CONTINUE** 「封筒貼付用宛名シート」をクリックして、それぞれのPDF ファイルをダウンロードします。 〒604-0857<br>中京都使局留 ②①のPDFファイルをページの拡⼤・縮⼩はせずにA4・カラーで 京都電子計算大学<br>|願書受付センター 行 印刷してください。  $(1998860)$ ③印刷したWeb⼊学志願票と、調査書などの必要書類を同封して **BREADER**<br>KVAPER<br>KANSK 郵便局窓口から郵送してください。封筒貼付用宛名シートの 出力ができない場合は、直接封筒に記入して下さい。  $\begin{tabular}{|c|c|c|c|} \hline \rule{0pt}{2.5ex} \rule{0pt}{2.5ex} \rule{$ ※郵便番号・住所・氏名を記入して必要書類を簡易書留・速達 で郵送してください。 市販の角2封筒に STEP1〜STEP4を、すべて完了し、期限内に出願書類を本学に提出することによっ 封筒貼付用宛名 て、出願が正式に受理され、受験票が発⾏されます。 .<br>(出願登録・検定料支払い・出願書類提出のいずれかが行われなかった場合は、出 シートを貼り付け 願が受け付けられません。) て必要書類を封入 ※出願の期限については、「出願期間」を十分に確認の上、できるだけ余裕をもって してください。 出願してください。

【出願完了】

出願はインターネット出願サイトでの登録完了後、検定料を支払い、出願書類を郵送して完了となり ます。

登録が完了しても**出願書類が提出期限までに届かない場合は、出願を受理しません**ので注意してくだ さい。

#### **STEP5 受験票の印刷**

・下記⼿順に従ってデジタル受験票を印刷してください。

・受験票の発行開始日(予定)については「出願手続」の「受験票について」でご確認ください。

①「Post@net」へログインし「出願内容⼀覧」より⼩樽商科⼤学の「出願内容を確認」を選択し 「デジタル受験票」をクリックして、PDFファイルをダウンロードします。 ②①のPDFファイルをページの拡⼤・縮⼩はせずにA4で印刷してください。 ③試験当⽇に必ず受験票を持参してください。

※試験日の5日前までに、受験票が発行できない場合は教務課入試室(☎0134-27-5254)までご連 絡ください。

#### **その他の留意事項**

・インターネット出願サイト利⽤中の操作ミスや、接続不良を理由とした出願期間後の申込は受付けな いので、インターネット環境に不安のある場合は、必ず出願期間前に、教務課入試室まで申し出ること。 ・インターネット出願システムの登録後、登録内容の修正はできないため、登録前に誤りがないか十分 に確認のうえ、登録すること。 ・出願登録は各入試区分の出願期間開始日の0時から出願期間最終日の23時59分まで行うことを可能と する。ただし、検定料の⽀払いは出願期間最終⽇までとし、出願書類の郵送は出願期間最終⽇の必着と

する。

# 5 選抜方法

 学力検査(各学科において定めた科目等)の成績及び面接を総合して判定する。 学力検査の科目及び配点

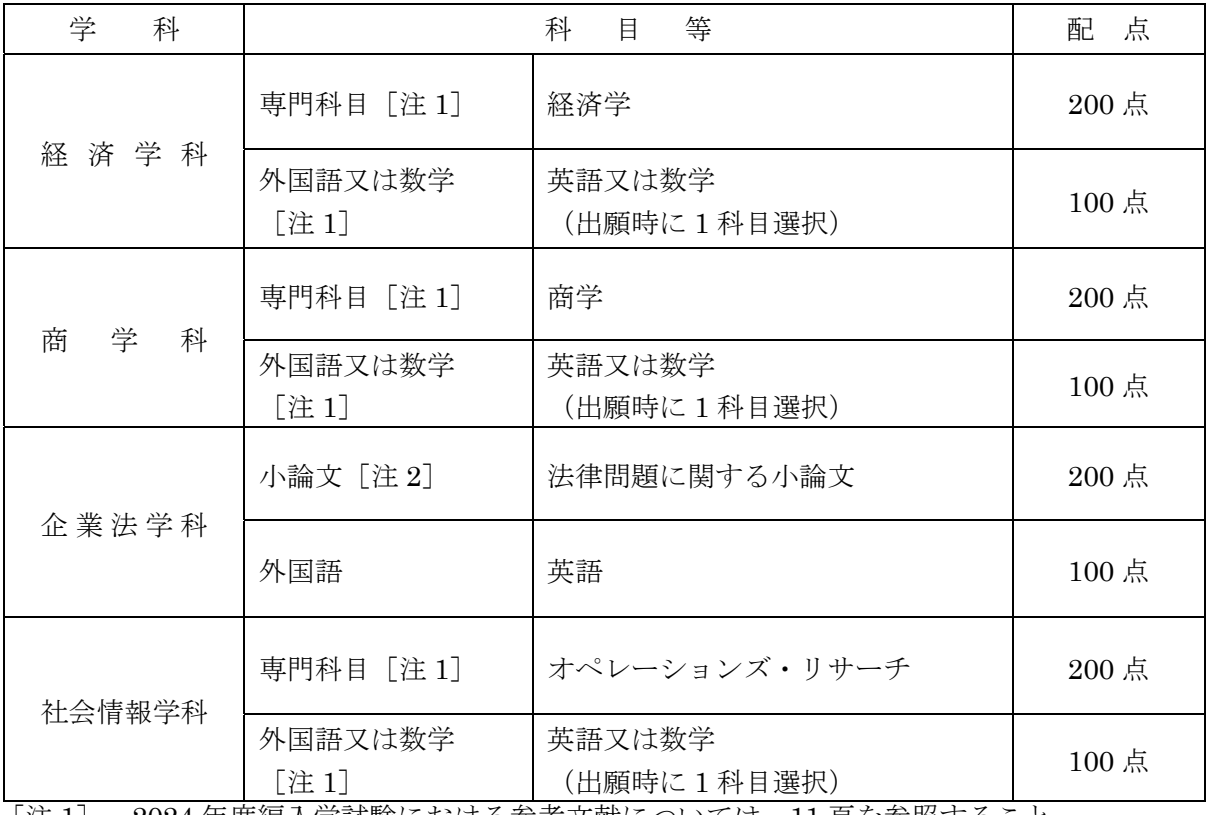

[注 1] 2024 年度編入学試験における参考文献については,11 頁を参照すること。 [注 2] 基礎的な法的思考力(考察力,文章表現力,論理的思考力等)を見るための試験である。 必要な場合は,問題に参考資料を添付し,あるいは受験時に六法を貸与することがある。

## 6 学力検査の日時等

## (1) 学力検査 2023 年 10 月 14 日(土)

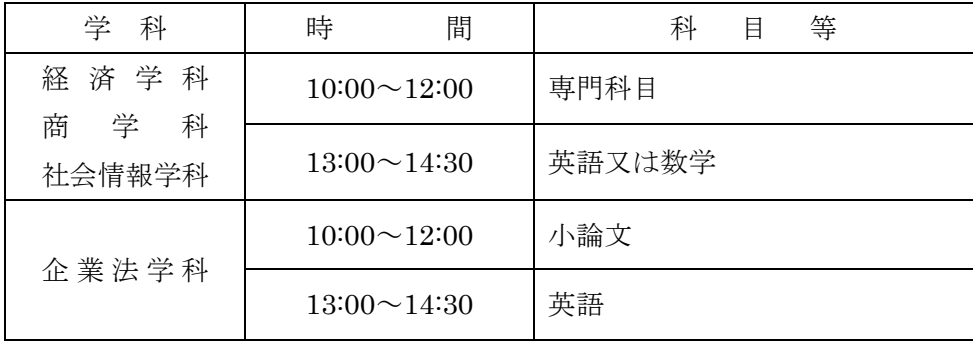

(2) 面 接 2023年10月15日(日) 10:00~

(各自の面接予定時刻については,受験票にて通知する。)

## 7 試 験 場

小樽商科大学(小樽市緑 3 丁目 5 番 21 号)

## 8 合格者の発表

## 2023 年 11 月 9 日(木) 10:00

合格者の受験番号を、小樽商科大学教務課入試室受験生サイト (https://nyushi.otaru-uc.ac.jp/) に 掲載する。さらに,合格者には,合格通知を送付する。

## 9 合格発表後の流れ

【2023 年 12 月上旬】

・編入学年次決定に係る書類の提出手続(※1)

【2024 年 2 月下旬】

- ・編入学年次の決定・通知
- 【2024 年 3 月】
	- ・研究指導(ゼミ)の選考・決定手続(※2)
	- ・入学手続
- ※1 入学前の大学等における既修得単位の認定手続について 本学に入学する前に在学した大学等において修得した単位については,小樽商科大学学則の定

める基準に従って,その一部を本学の単位として認定することができる。

 ※2 3年次編入の場合は,所属希望ゼミへの選考活動を行う。 なお,選考の結果,定員等により希望が叶わない場合がある。

## 10 入学手続

(1) 入学手続期間

#### 2024年3月21日(木)から 2024年3月27日(水)まで

手続方法,受付時間帯等の詳細は,合格通知送付後の入学手続案内により通知する。 なお,入学手続期間中に入学手続を完了しない場合は,入学辞退者として取り扱う。

(2) 提出書類

本学が指定したもの(入学手続案内により通知する。)

(3) 入学手続に要する経費

入学料及び授業料

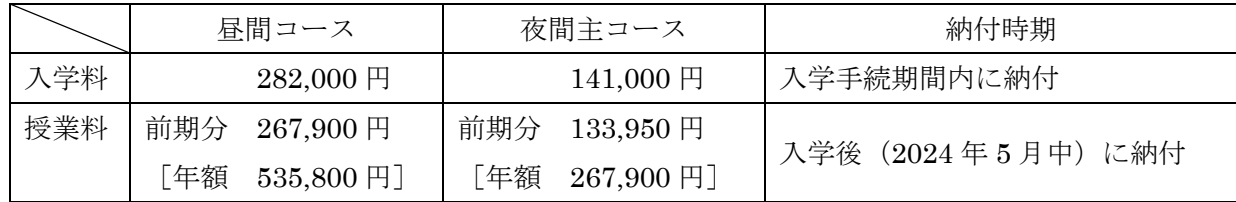

- 注)上記の納付額は予定額であり,入学時及び在学中に学生納付金の改定が行われた場合には, 改定時から,新たな納付金が適用される。
- ア 入学料,授業料の納付方法,免除,徴収猶予の申請等詳細については、入学手続案内によ り通知する。
- イ 既納の入学料は,いかなる事情があっても返還しない。

【入学料免除等の問い合わせ先】

小樽商科大学学生支援課授業料免除担当 0134-27-5245

## 11 障がい等のある入学志願者の事前相談について

 障がい等(身体障がい,発達障がい,精神障がい,病弱・虚弱等)があり,受験上及び修学上の配 慮を必要とする入学志願者は、出願開始日から起算して1週間前までに本学教務課入試室に相談する こと。

 日常生活において,ごく普通に使用している補聴器,松葉杖,車椅子等を使用して受験する場合も, 試験場設定等において何らかの配慮が必要となる場合があるので,必ず相談すること。

なお、期限経過後及び出願後に配慮が必要になった場合は、速やかに申し出ること。

事前相談の方法等については,小樽商科大学教務課入試室受験生サイト(https://nyushi.otaruuc.ac.jp/) を確認するか、電話で問い合わせること。

また,事前相談が合否に影響することは一切ない。

#### 12 個人情報の取扱いについて

- (1) 本学が保有する個人情報は,「独立行政法人等の保有する個人情報の保護に関する法律」等の 法令を遵守するとともに、「北海道国立大学機構保有個人情報管理規程」に基づき、保護に万全を 期している。
- (2) 志願者の氏名,住所その他出願書類により取得した個人情報及び入学試験成績については,入 学者選抜(出願処理,選抜実施),合格発表,入学手続,入学者選抜方法等の調査・研究及びこれ らに付随する業務を行うために利用する。
- (3) 合格者の個人情報は,入学後の学籍管理,成績管理,授業料管理,図書館利用管理の他,教育 活動,学生生活支援及び就職支援活動に必要な組織内の業務遂行のためにのみ利用する。

 なお,北海道内の国立大学が,教養教育の充実強化を図る目的で締結した単位互換協定に基づ く包括的授業の運営のため、前記の業務に必要な個人情報を各大学及び北海道地区国立大学連携 教育機構に提供することがある。

## 13 受験上の注意

- (1) 試験当日は,必ず「本学受験票」を持参すること。受験票がなければ学力検査及び面接試験を 受けることができないので注意すること。
- (2) 試験当日に「本学受験票」を紛失又は忘れた場合は,係員の指示を受けること。
- (3) 試験日における試験室への入室開始時刻は,9:00 とする。受験者は遅くとも試験開始 20 分前 までに各自の試験室に入室し,受験番号を確認の上,着席していること。
- (4) 試験時間中は,「本学受験票」を常に机の上に置いておくこと。ただし,試験終了等により退室 するときは,必ず携行すること。
- (5) 試験時間中,机の上には,次のもの以外の所持品を置いてはいけない。これら以外の所持品を 使用又は置いている場合には,解答を一時中断させて,試験終了まで預かることがある。 「本学受験票」「鉛筆」「シャープペンシル」「消しゴム」「鉛筆削り(電動式,大型のもの,ナ

イフ類を除く)」「時計(辞書,電卓,端末等の機能があるもの,それらの機能の有無が判別し づらいもの,秒針音のするもの,キッチンタイマー,大型のものを除く)」「眼鏡」「ハンカチ」 「ティッシュペーパー(袋又は箱から中身だけ取り出したもの)」「目薬」

(6) 電子機器類(「携帯電話」「スマートフォン」「ウェアラブル端末」「電子辞書」「ICレコーダ ー」等)は,試験室入室前にアラームを解除し,電源を必ず切ってから,かばん等にしまうこと。 試験時間中に,これら電子機器類を手に持ったり,上着等のポケットなどにしまっているなど,

## 身につけていることが判明した場合,不正行為となることがある。

- (7) 試験時間中は,監督者の指示に従うこと。
- (8) 試験開始時刻に遅刻した場合は,係員の指示に従うこと。試験開始後 30 分以内の遅刻に限り 受験を認める。

なお,試験当日,定時運行している交通機関に事故又は災害等が発生し,多数の受験者が試験 開始時刻までに到着できない場合には,試験開始時刻を繰り下げることがある。

また、試験前日の降雪等により交通機関が乱れ、試験に間に合わない事例があるため、予め天 候状況等に留意し,試験の前々日までに受験地に到着するなど,余裕のある旅行計画とすること。 (9) 上履きは必要ない。

 (10) 不正行為を行った場合は,その場で,受験の中止と退室を命じられ,それ以後の受験はできな くなり,受験したすべての教科の成績は無効となる。

## (11) 受験について,電話等で照会する場合は,必ず志願者本人が行うこと。

#### 14 その他

出願資格を取得見込みの合格者が所定の期日までに資格を取得できなかった場合は,入学を取り 消す。

## 2024 年度小樽商科大学編入学試験のための参考文献

 以下に,本学の編入学試験にとって役に立つと思われる文献をまとめてあります。 ただし,これらは,出題範囲を限定するものではありません。

#### 【経済学】

- ●福田慎一・照山博司『マクロ経済学入門 第5版』有斐閣 2016年
- ●二神孝一・堀敬一『マクロ経済学 第2版』有斐閣 2017年
- ●奥野正寛(編著)『ミクロ経済学』東京大学出版会 2008年
- ●岡田章『ゲーム理論・入門 新版』有斐閣 2014年

#### 【商学】

- ●伊丹敬之・加護野忠男『ゼミナール経営学入門(第3版)』日本経済新聞社 2003年
- ●榊原清則『経営学入門(第2版)上・下』日本経済新聞出版社 2013年
- ●渡部裕亘・片山覚・北村敬子編著『検定簿記講義/2 級商業簿記』中央経済社 2023 年
- ●岡本清・廣本敏郎編著『検定簿記講義/2級工業簿記』中央経済社 2023年
- ●住谷宏『流通論の基礎(第3版)』中央経済社 2019年
- ●酒井良清・鹿野嘉昭『金融システム (第4版)』有斐閣アルマ 2011年
- ●和田充夫・恩蔵直人・三浦俊彦『マーケティング戦略(第6版)』有斐閣 2022年

## 【法律問題に関する小論文】

- ●林誠司編『カリンと学ぶ法学入門(第2版)』法律文化社 2021年
- ●細川幸一(著)『新版 大学生が知っておきたい生活のなかの法律』慶應義塾大学出版会 2022年

#### 【オペレーションズ・リサーチ】

- ●大堀隆文・加地太一・穴沢務『例題で学ぶ OR 入門』コロナ社 2017 年
- ●森雅夫・松井知己 『オペレーションズ・リサーチ』朝倉書店 2004年

## 【数学】

- ●石村園子『やさしく学べる微分積分』共立出版 1999年
- ●石村園子『やさしく学べる線形代数』共立出版 2000年
- ●三宅敏恒『入門微分積分』培風館 1992 年
- ●三宅敏恒『入門線形代数』培風館 1991 年

# **本学試験場の案内**

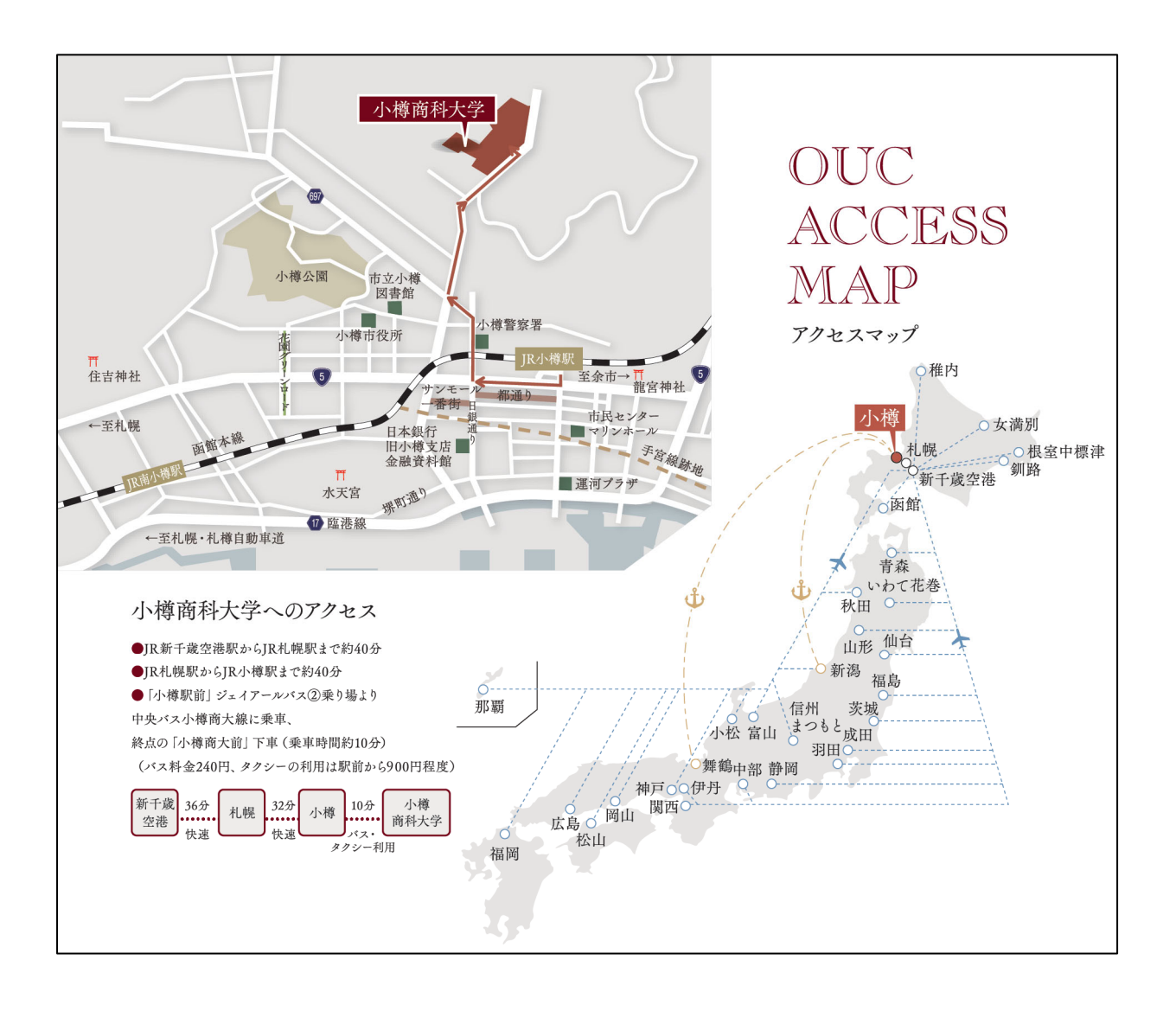

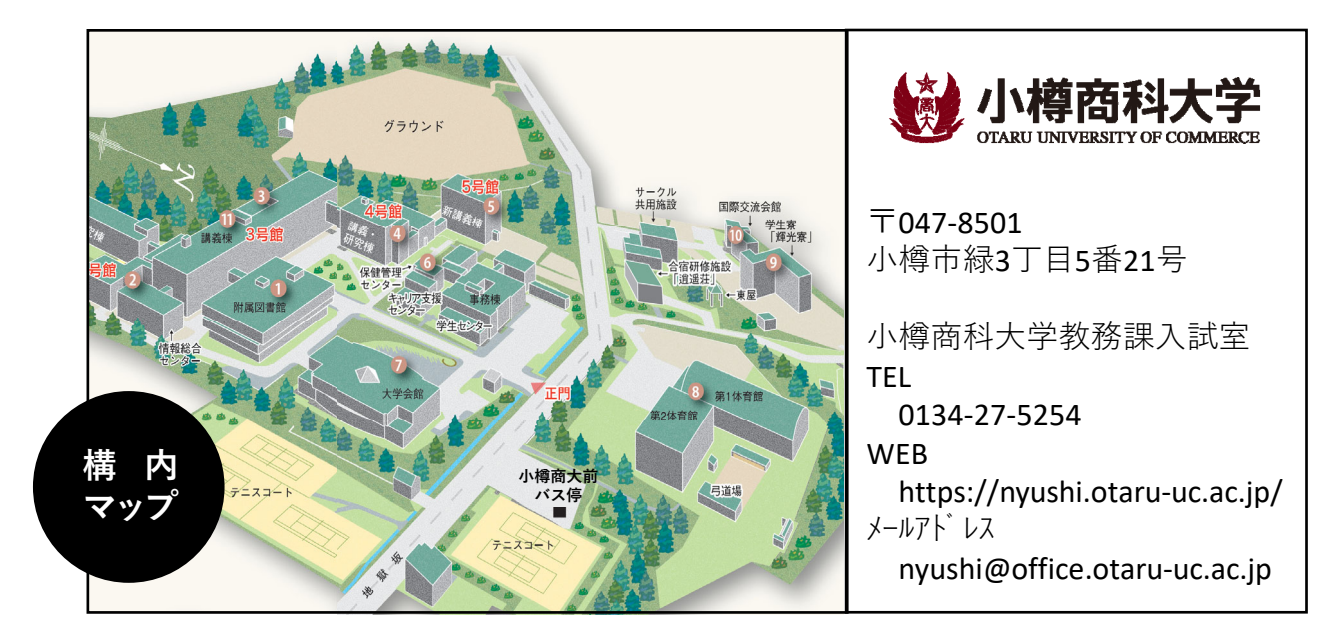